# Unit 2 : Combinational Circuit

## Lesson 1 : Half and Full Adder Circuit

#### 1.1. Learning Objectives

On completion of this lesson you will be able to :

- $\bullet$  design half and full adder circuit
- ♦ understand basic operation of adder circuitry.

Digital computers and calculators perform various arithmetic operations on numbers that are represented in binary form. These operations are all performed in the arithmetic logic unit of a computer. Logic gates and flip-flops are combined in the arithmetic logic unit so that they can add, subtract, multiply and divide numbers. These circuits perform arithmetic operations at speeds that are not humanly possible. We shall now study the addition operation circuit which is an important arithmetic operation in digital systems.

#### 1.2. Binary Addition

#### 1.2.1. The Half Adder

When two digits are added together, the result consists of two parts, known as the SUM and the CARRY. Since there are only four possible combinations of two binary digits, one combination produces a carry. This can be shown as

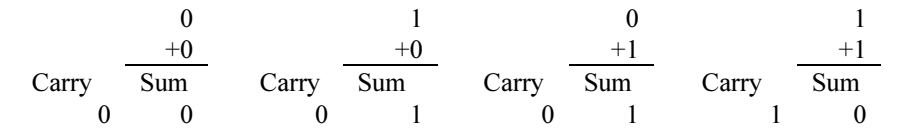

The truth table for the addition of two binary variables A and B can be shown below.

| B | <b>Sum</b> | Carry |
|---|------------|-------|
|   |            |       |
|   |            |       |
|   |            |       |
|   |            |       |

Table 2.1 : Half adder truth table.

From the truth table it is clear that the SUM is only produced when A is at 1 and B is 0 or when A is 0 and B is 1. A CARRY is produced only

The Half Adder

Digital Systems and Computer Organization

when both A and B are at a logical 1. Hence the Boolean expression for the SUM and CARRY output from the above truth table will be written as follows :

SUM = 
$$
A \cdot \overline{B} + \overline{A} \cdot B
$$
  
CARRY =  $A \cdot B$ 

Thus the logic circuit for a half adder will have two inputs, A and B and two outputs, SUM and CARRY as shown in Fig. 2.1.

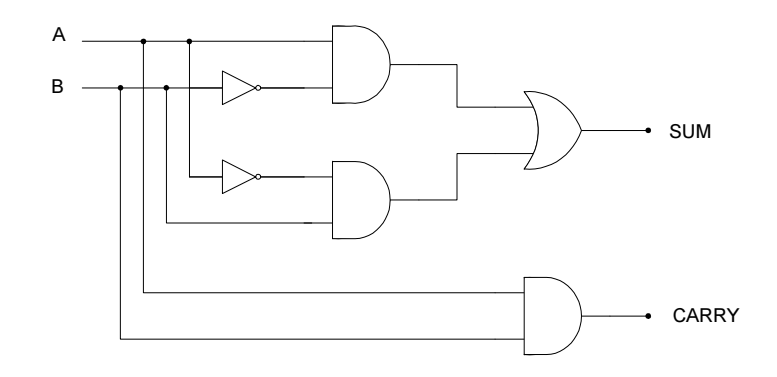

Fig. 2.1 : SUM and CARRY

The sum can be easily generated by an Exclusive OR gate since

 $A \oplus B = A \bullet \overline{B} + \overline{A} \bullet B$ 

Consequently the resulting circuit is :

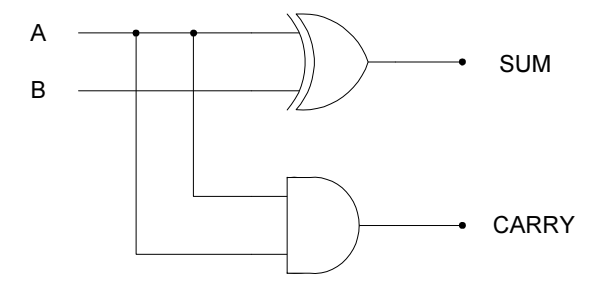

Fig. 2.2 : SUM and CARRY

Half adder circuit.

We have now a circuit which will perform binary addition. This circuit is called a half adder circuit.

Thus the logic circuit for a half adder will have two inputs, A and B, and two outputs, SUM and CARRY.

#### 1.2.2. The Full Adder

The Full Adder

Computer performs the addition operation on two binary number at a time, where each binary number can have several binary digits. The addition process starts by adding the least significant bits (LSBS) of the two numbers. For Example

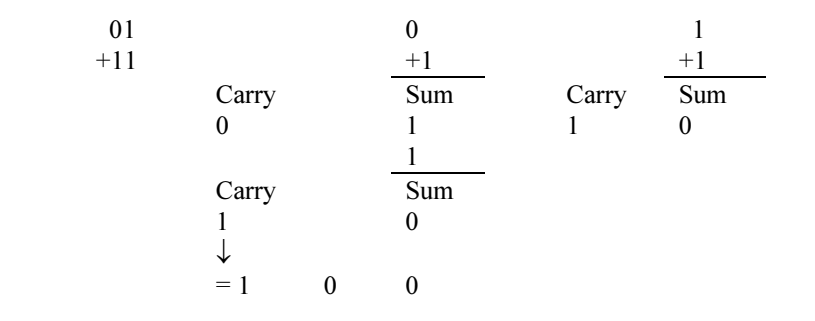

At each step in this addition process we are performing the addition of 3 bits : two bits from two numbers and a CARRY in bit from previous position. The result of the addition of these 3 bits produces 2 bits : a SUM bit and a CARRY out bit. This CARRY would be added to the next bit position. The same process is followed for each bit position.

Now we know the function of the full adder. So we can proceed to design a logic circuit that will perform this function. First we shall construct a truth table for such a circuit. Here, the SUM and CARRY outputs result from the addition of inputs A, B and the CARRY IN.

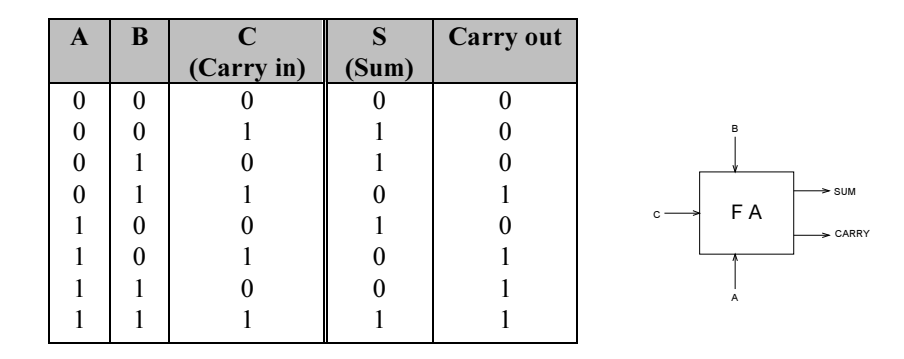

A truth table for full adder.

Table 2.2 : Full adder truth table.

There are eight possible cases for three inputs and for each case the desired output values are listed. For example, consider the case  $A = 1$ , B  $= 0$  and  $C = 1$ . The full adder (abbreviated FA) must add these bits to produce a sum of 0 and a carry out of 1.

Since there are two output, we will design the circuitry for each output individually, starting with the s output. The truth table 2.2 shows that

there are four cases where s is to be a 1. Using the sum-of products method, we can write for the expression as,

$$
S = \overline{A} \overline{B} C + \overline{A} B \overline{C} + A \overline{B} \overline{C} + ABC
$$

We shall now try to simplify this expression by factoring. Unfortunately, none of the terms in the expression has two variable in common with any of the other terms. However,  $\overline{A}$  can be factored from the first two terms and A can be factored from the last two terms :

$$
S = \overline{A} (\overline{B}C + B \overline{C}) + A(\overline{B} \overline{C} + BC)
$$

The first term in parentheses should be recognized as the exclusive OR combination of B and C This can be written as B C. The second term in the parenthesis should be recognized as the exclusive NOR of B and C And this can be written as  $B \oplus C$ . Thus the expression for S becomes.

$$
S = \overline{A} (B \oplus C) + A (B \oplus C)
$$

Let us take  $X = B \oplus C$ . Then above equation can be written as,

$$
S = \overline{A} X + A \overline{X} = A \oplus X
$$

Which is simply the Ex-OR of A and X. Replacing the expression for X, we have

$$
S = A \oplus [B \oplus C]
$$
 (1)

Consider now the output carry out in the truth table 2.2. We can write the sum-of -products expression for carry out as follows :

Carry out = 
$$
\overline{AB} C + A \overline{B} C + A B \overline{C} + A B C
$$

This expression can be simplified by factoring. We will employ a trick by using ABC term three times in this expression. This is, because it has common factors with each of the other terms. Hence,

Carry out = AB C + 
$$
\overline{AB}
$$
 C + A B C + A  $\overline{B}$  C + A B C + A B  $\overline{C}$   
= BC (A +  $\overline{A}$ ) + AC ( $\overline{B}$  + B) + AB (C +  $\overline{C}$ )  
= BC + AC + AB (2) (2)

The expression for CARRY

This expression cannot be simplified further. Expressions (1) and (2) can be implemented as shown in Fig. 2.3. The complete circuit with inputs A, B and C and outputs S and carry out represents the full adder.

The expression for SUM.

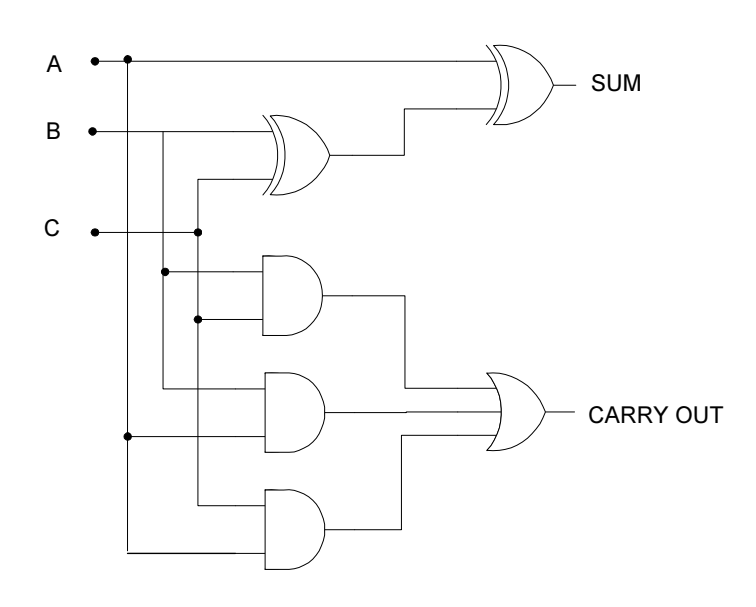

Fig. 2.3 : Complete circuitry of a full adder.

A full adder circuit can be constructed using two half adders. Two of the three inputs are connected to the first half adder which produces a partial sum and partial carry output. The partial sum is fed to the second half adder along with the third of the original inputs. This causes the final sum to be produced and also another partial carry.

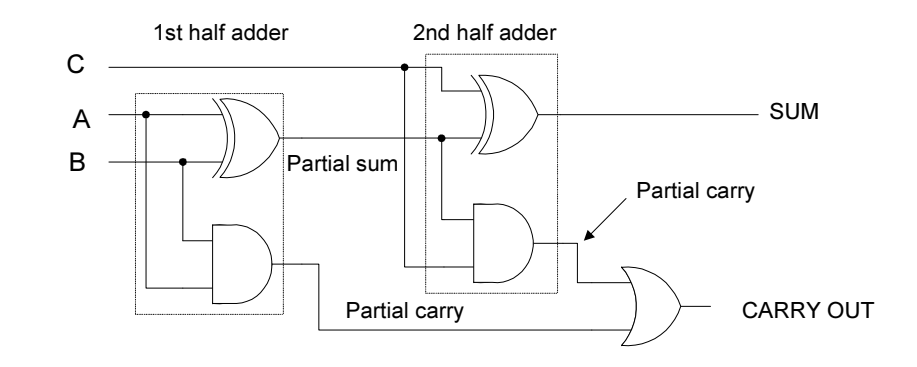

Fig. 2.4 : A full adder circuit using half adder.

This partial carry combines with the other partial carry and gives the final carry output. The three inputs to such a full adder, A,B and C are completely interchangeable.

A full adder circuit constructed by using two half adder circuit.

#### Digital Systems and Computer Organization

## 1.3. Exercise

## 1.3.1. Multiple choice Question

- a) How many inputs does a full adder have?
- i) 1
- ii)  $2$
- $iii)$  3
- iv) 4.

## 1.3.2. Questions for short answers

- a) Write down the truth table for a half adder.
- b) Derive the logic circuit from the truth table of a half adder.
- c) Draw a full adder circuit by using two half adder.

## 1.3.3. Analytical question

a) Design and construct a logic circuit which will operate as a full adder.

# Lesson 2 : Parallel Adder

## 2.1. Learning Objectives

On completion of this lesson you will be able to :

- ♦ know about the parallel addition process of binary numbers using logic circuits
- ♦ design and construct a BCD adder.

So far, the circuits that have been dealt with have only been capable of performing the additions for one digit positions of a binary number. However there will generally be more than just one digit in the numbers to be operated upon. There are two basic methods of using the logic circuits to add multidigit numbers. One method is using what is called a Serial system, the other is a Parallel system.

Serial addition is performed one bit at a time in a fixed time sequence, using only a single full adder circuit. The addition starts with the least significant bit (LSB), progressing to the most significant bit (MSB), the numbers being stored in registers. A register is a short term memory device capable storing a specified amount of data.

## 2.2. Parallel Adders

Parallel addition is the second of the two basic methods by which binary numbers may be added using logic circuits. In a parallel addition system all the bits of multidigit numbers are added simultaneously, hence the name parallel addition Fig. 2.5 shows a 4-bit parallel adder system. One full adder is provided for every bit to be added. Consequently, the time taken for an addition is much less than that for a serial addition of the same numbers. If the data is held in two registers A and B, then the complete contents of these registers are applied simultaneously to the respective A and B inputs of the full adders. The SUM output of each adder is routed to the appropriate bit of the SUM register. The time taken for the complete addition is slightly longer than that for a single bit addition due to the propagation time of the carry from the least significant to the most significant bit. When the data is presented to the adders, the least significant bit of both A and B produce a CARRY bit, either 0 or 1, which occurs a finite time, the population time, after the initial presentation of the data to the adder. This carry information is passed to the CARRY input of the next stage. The output from this second stage will not be valid until the CARRY input information is established. The same argument applies for all the subsequent stages of the addition.

In a parallel addition system all the bits of multidigit numbers are added simultaneously.

Digital Systems and Computer Organization

In parallel adder a great deal of logic is required

The overall speed advantage of parallel addition over the serial method has already been mentioned. However, there is a disadvantage in that a great deal of logic is required, especially if the numbers to be added contain a lot of bits. A compromise is usually arrived at between the speed advantage of the parallel system and the circuit cost advantage of the serial system. The compromise is often in the form of a bit-parallel, word-serial approach.

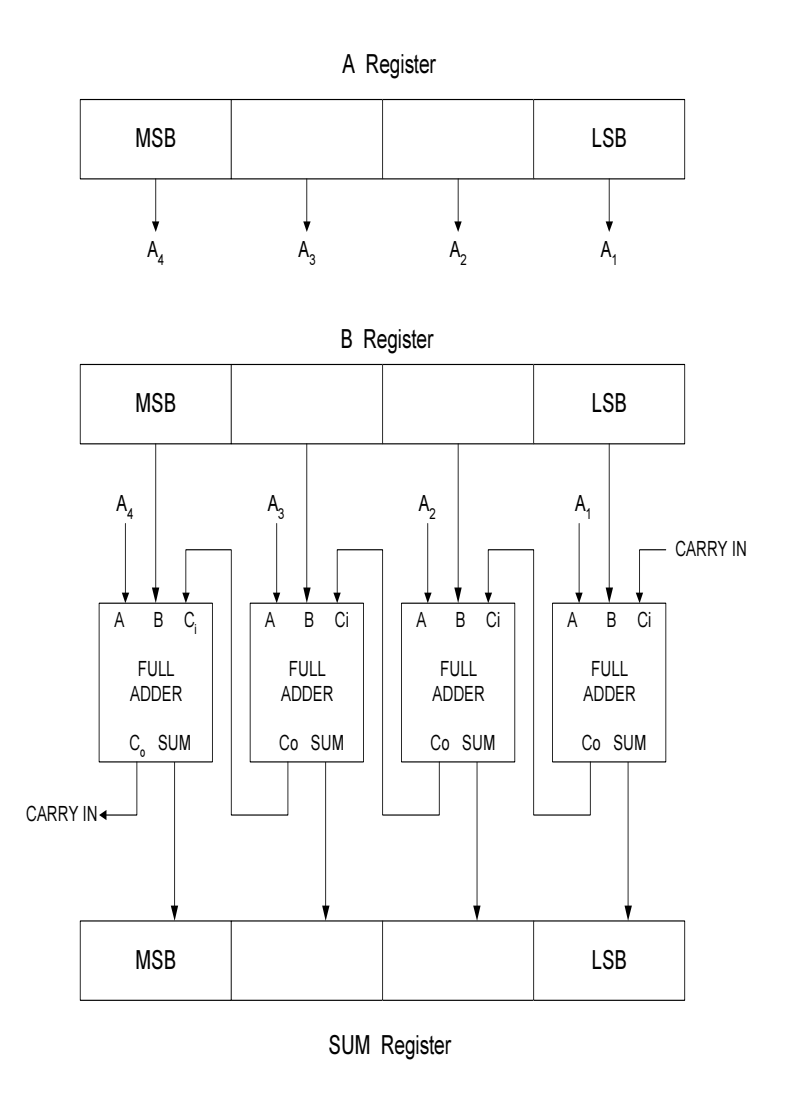

Fig. 2.5 : The 4-bit parallel adder system.

The timing diagram for the 4-bit parallel adder is shown below :

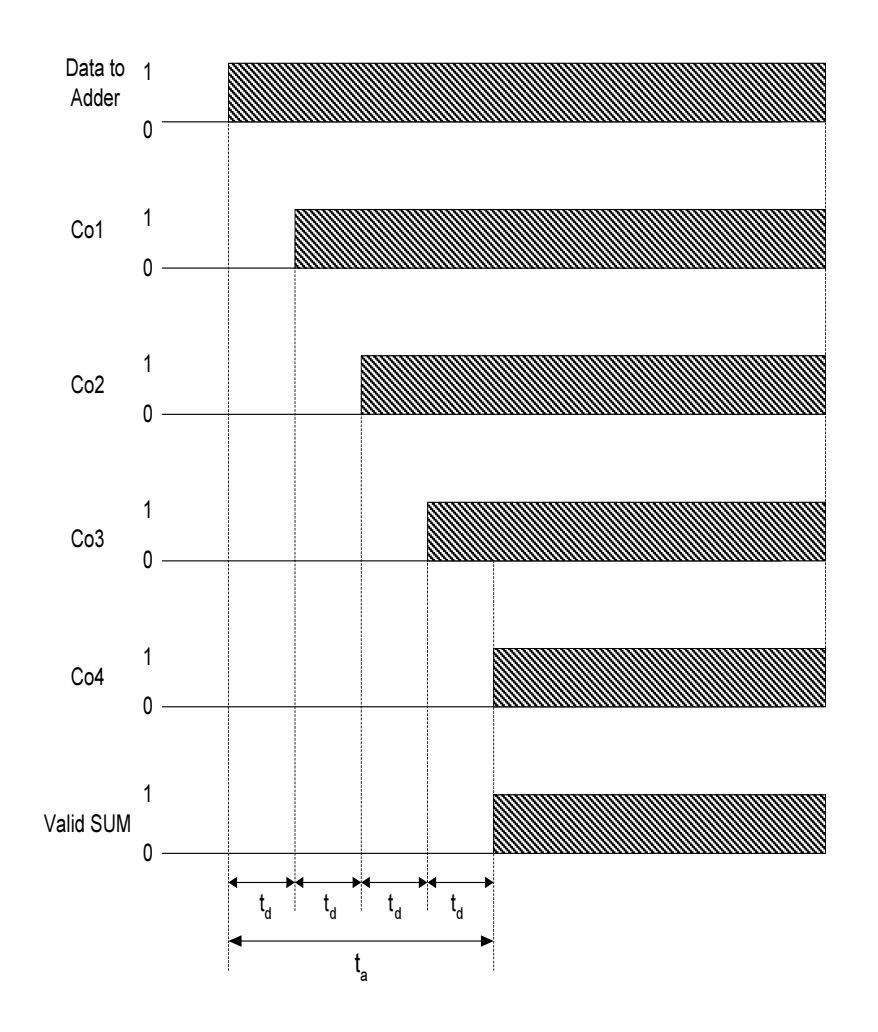

Fig. 2.6 : The timing diagram for the 4-bit parallel adder.

 $t_d$  is the propagation delay time o each full adder, i.e. the time taken to generate a valid output from each stage.  $t_a$  is the time taken to generate a valid SUM output from all stages from the time data is first applied to the adder.

A refinement of the parallel adder shown on Fig. 2.7 is to dispense with the SUM register and feed the sum data back to either the A or B register. however, the sum must not be entered to the register until the carry information has rippled through to produce a correct result, otherwise relevant data may be corrupted.

The timing diagram for the 4-bit parallel adder.

#### Digital Systems and Computer Organization

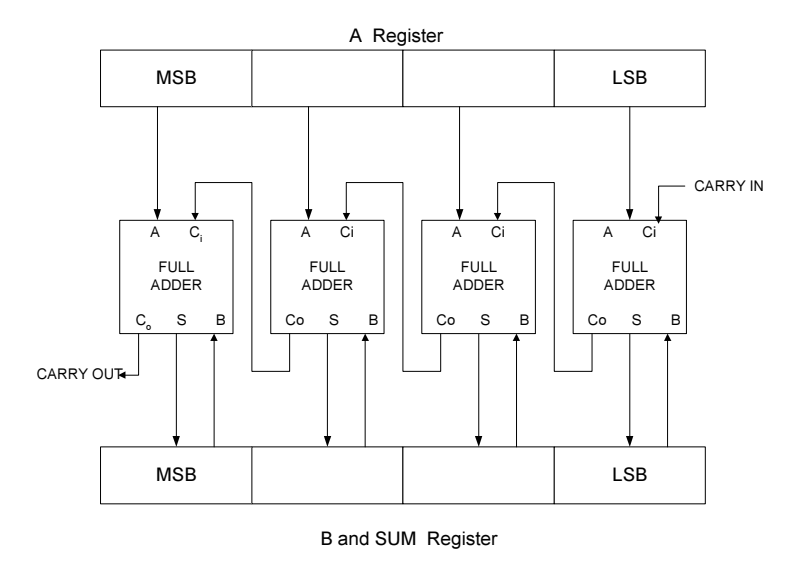

Fig. 2.7 : Schematic diagram of parallel adder.

#### 2.3. Integrated Circuit Parallel Adder

Several parallel address are available as Integrated Circuits (ICs). The most common is a 4-bit parallel adder IC that contains four interconnected full adders. The 7483A, 74LS83A, and 74LS83A are all TTL 4-bit parallel adder chips.

#### Cascading Parallel Adders

Two or more parallel-adder blocks can be connected (cascaded) to accommodate the addition of larger binary numbers. Two 74LS83 adders can be connected to add two 8-bit numbers. The adder on the right adds the four least significant bits of the numbers. The C4 output of this adder is connected as the input carry to the first position of the second adder, which adds the four most significant bits of the numbers.

The eight sum outputs represent the resultant sum of the two 8-bit numbers.  $C_8$  is the carry out of the last position (MSB) of the second adder.  $C_8$  can be used as a carry into another adder stage if larger binary numbers are to be handled.

#### Problem

Determine the logic levels at the inputs and outputs of the 8-bit adder when  $73_{10}$  is added to  $138_{10}$ .

Two or more parallel-adder blocks can be connected (cascaded) to accommodate the addition of larger binary numbers.

#### Solution

First convert each number to an 8-bit binary number :

 $138 = 10001010$  $73 = 01001001$ 

These two binary values will be applied to the A and B inputs; that is, the A inputs will be 10001010 from left to right, and the B inputs will be 01001001 from left to right. The adder will produce the binary sum of the two numbers :

> $[A] = 10001010$  $[B] = 01001001$  $[S] = 11010011$

The sum outputs will read 11010011 from left to right. There is no carry into the  $C_8$  bit, and so it will be a 0.

#### 2.4. Binary Coded Decimal ADDER

The binary coded decimal addition process is illustrated below :

- 1. Add the BCD code groups for each decimal digit position; use ordinary binary addition.
- 2. For those positions where the sum is 9 or less, the sum is in proper BCD form and no correction is needed.
- 3. When the sum of two digits is greater than 9, a correction of 0110 should be added to that sum to produce the proper BCD result. This will produce a carry to be added to the next decimal position.

A BCD adder circuit must be able to operate in accordance with the above steps. In other words, the circuit must be able to do the following :

- 1. Add two 4-bit BCD code groups, using straight binary addition.
- 2. Determine if the sum of this addition is greater than 1001 (decimal 9); if it is, add 0110 (6) to his sum and generate a carry to the next decimal position.

The first requirement is easily met by using a 4-bit binary parallel adder such as the 74LS83 IC. For example, if the two BCD code groups represented by,  $A_3A_2A_1A_0$  and  $B_3B_2B_1B_0$ , respectively, are applied to a 4-bit parallel adder, the adder will perform the following operation :

 $A_3A_2A_1A_0 \leftarrow BCD$  code group  $+ \underline{B_3B_2B_1B_0} \leftarrow BCD \text{ code group}$  $S_4S_3S_2S_1S_0 \leftarrow$  straight binary sum  $S_4$  is a actually  $C_4$ , the carry out of the MSB.

BCD ADDER

Digital Systems and Computer Organization

The sum outputs  $S_4S_3S_2S_1S_0$  can range anywhere from 00000 to 10010. The circuitry for a BCD adder must include the logic needed to detect whenever the sum is greater than 01001, so that the correction can be added in. These cases where the sum is greater than 01001 are listed in Table 2.3. Let's define X. as a logic output that will go HIGH only when the sum is greater than 01001. If we examine these cases, it can be reasoned that X will be HIGH for either of the following conditions.

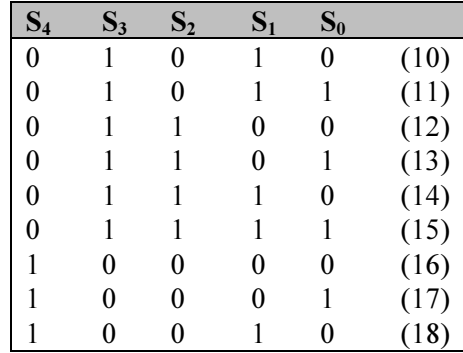

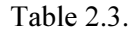

- 1. Whenever  $S_4 = 1$  (sums greater than 15)
- 2. Whenever  $S_3 = 1$  and either  $S_2$  or  $S_1$  or both are 1 (sums 10 to 15)

This can be expressed as

$$
X = S_4 + S_2 (S_2 + S_1)
$$

Whenever  $X = 1$ , it is necessary to add the correction 0110 to the sum bits and to generate a carry. Fig. 2.8 shows the complete circuitry for a BCD adder, including the logic-circuit implementation for X.

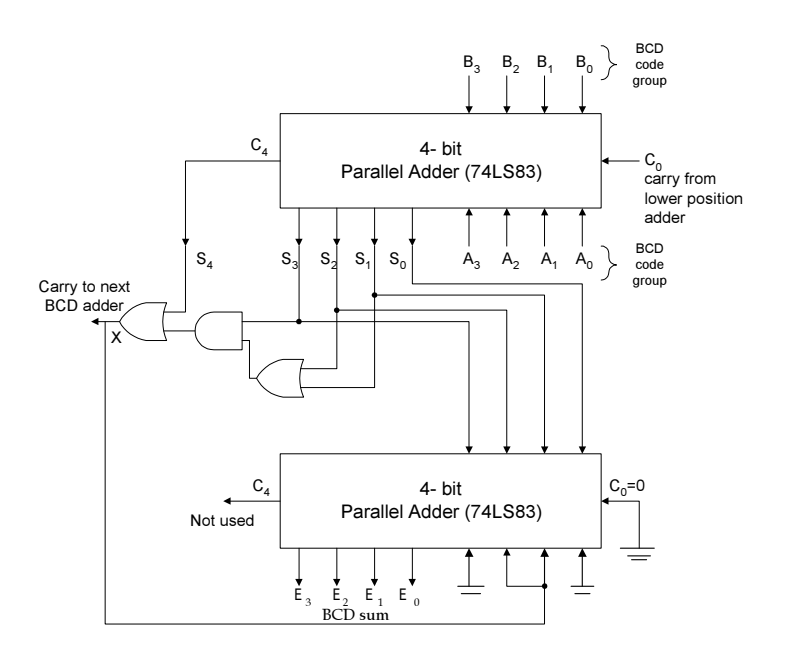

Fig. 2.8 : A BCD adder contains two 4-bit adders and c0orrectiondeterctor circuit.

The circuit consists of three basic parts. The two code groups  $A_3A_2A_1A_0$ and  $B_3B_2B_1B_0$  are added together in the upper 4-bit adder to produce the sum  $S_4S_3S_2S_1S_0$ . The logic gates implement the expression for X. The lower 4-bit adder will add the correction 0110 to the sum bits only when  $X = 1$ , producing the final BCD sum output represented by  $\sum_{i} \sum_{i} \sum_{j} \sum_{j}$ . X is also the carry output that is produced when the sum is greater than 01001. Of course, when  $X = 0$ , there is no carry and no addition of 0110. In such case,  $\Sigma_3 \Sigma_2 \Sigma_1 \Sigma_0 = S_3 S_2 S_1 S_0$ .

To help in the understanding of the BCD adder, the reader should try several cases by following them through the circuit. The following cases would be particularly instructive.

#### Inputs

(a)  $[A] = 0101$ ,  $[B] = 0011$ ,  $C_0 = 0$ (b) [A] = 0111, [B] = 0110,  $C_0$  = 0

#### **Outputs**

- (a)  $[S] = 01000$ ,  $X = 0$ ,  $[\Sigma] = 1000$ , CARRY = 0
- (b)  $[S] = 01101, X = 1, [\Sigma] = 0011, CARRY = 1$

BCD adder circuit consists of three basic parts.

#### 2.5. Cascading BCD Adders

When decimal numbers with several digits are to be added together, it is necessary to use a separate BCD adder for each digit position. The A register contains 12 bits, which are the three BCD code groups for one of the three-digit decimal numbers; similarly, the B register contains the BCD representation of the other three-digit decimal number. The code groups  $A_3$ - $A_0$  and  $B_3$ - $B_0$  representing the least significant digits are fed to the first BCD adder. This first BCD adder produces sum outputs  $\sum_{3}\sum_{2}\sum_{1}\sum_{0}$  which is the BCD code for the least significant digit of the sum. It also produces a carry output that is sent to the second BCD adder, which is adding  $A_7$  through  $A_4$  and  $B_7$  through  $B_4$ , the BCD code groups for the second-decimal-digit position. The second BCD adder produces $\sum_{i} \sum_{i} \sum_{j}$  the BCD code for the second digit of the sum, and so on. This arrangement can, of course, be extended to decimal numbers of any size.

#### 2.6. Exercise

#### 2.6.1. Multiple choice questions

- a) In a parallel addition system all the bits of multidigit numbers are added
- i) one bit at a time
- ii) 4 bit at a time
- iii) simultaneously
- iv) none of above.
- b) 74LS83 4-bit parallel contains following number of inter connected full adder.
- i) 1
- $ii)$  2
- iii)  $4$
- iv) 16.

#### 2.6.2. Questions for short answers

- a) What is the basic difference between parallel adder and serial adder?
- b) Draw the timing diagram of a 4-bit parallel adder.

## 2.6.3. Analytical questions

- a) Design 16-bit parallel adder using 74LS83 4-bit parallel adder.
- b) Construct BCD adder using 4-bit binary parallel.

## Cascading BCD Adders

# Lesson 3 : Multiplexer

## 3.1. Learning Objectives

On completion of this lesson you will be able to :

- $\bullet$  understand the operation of multiplexer circuit at the gate level
- $\bullet$  use multiplexer circuits in digital circuits.

## 3.2. Multiplexers (Data Selectors)

A digital multiplexer or data selector Multiplexer is a logic circuit that accepts several digital data inputs and selects one of them at a time to pass on to the output. Thus multiplexer transmits several signals on the same line. The purpose of the multiplexer is to save on the number of wires/lines needed to transmit data from multiple sources.

Fig. 2.8 shows the functional diagram of a general digital multiplexer (MUX).

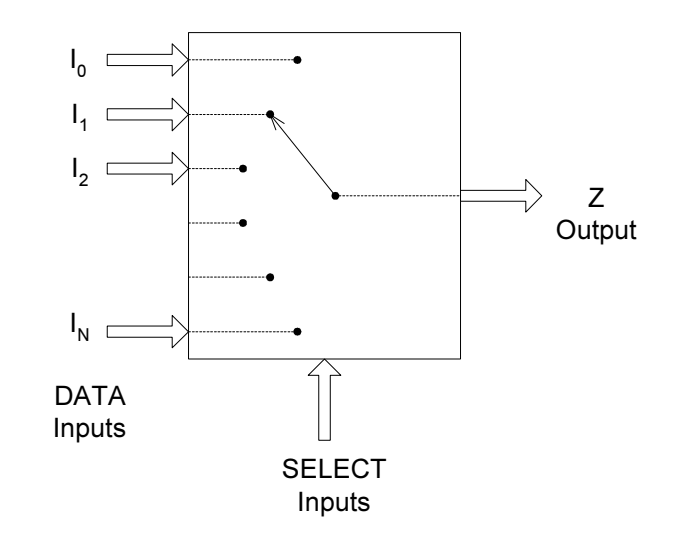

Fig. 2.8 : Multiplexer.

The wide arrow indicates that they may actually be more than one signal line. The multiplexer acts like a rotary switch connecting one of several inputs to a single output. The selection of which input to connect to the output is determined by additional inputs called SELECTOR control lines. For example, output  $Z$  will equal data input  $I_0$  for some particular SELECT input code,  $Z$  will equal  $I_1$  for another particular SELECT input code; and so on. Thus, a multiplexer selects 1 out of N input data sources and transmits the selected data to a single output chancel. This is called multiplexing.

Multiplexer is a logic circuit that accepts several digital data inputs and selects one of them at a time.

The selection of which input to connect to the output is determined by additional inputs called SELECTOR.

## 3.3. Basic Two-Input Multiplexer

Fig. 2.9 shows the logic circuitry for a two-input multiplexer with data inputs  $I_0$  and  $I_1$  and SELECT input S.

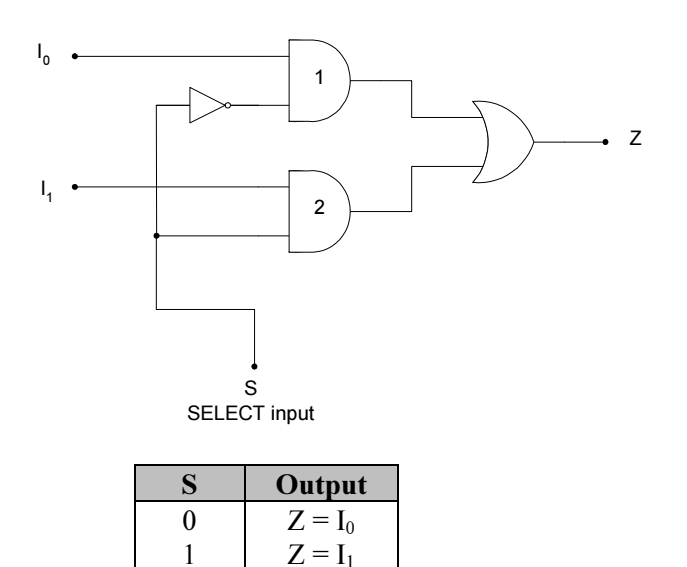

Fig. 2.9 : Two-input multiplexer.

The logic level applied to the S input determines which AND gate is enabled so that its data input passes through the OR gate to output Z. Looking at it another way, the Boolean expression for the output is

 $Z = I_0 \overline{S} + I_1 S$ 

With  $S = 0$ , this expression becomes

 $Z = I_0 \bullet 1 + I_1 \bullet 0 = I_0$  [ Gate 1 enabled]

which indicates that  $Z$  will be identical to input signal  $I_0$ .

With  $S = 1$ , the expression becomes

 $Z = I_0 \bullet 0 + I_1 \bullet 1 = I_1$  [ Gate 2 enabled]

showing that output  $Z$  will be identical to input signal  $I_1$ . The two input multiplexer is referred to as a 2-to-1 mux.

## 3.4. Four-Input Multiplexer

Four -Input Multiplexer

The four input multiplexer is shown in Fig. 2.10, that selects one of four inputs to connect to the output. This is referred to as a 4-to-1 mux. To

Two -Input Multiplexer

select one of the four inputs, there must be four unique combinations of the select lines. This requires two select lines providing the four unique combinations 00, 01, 10, 11. A select line combination of 00 would select input  $I_0$  select-line combination 01 would select input  $I_1$  and so on. The table in the figure gives the outputs Z as a function of the select line inputs. The Boolean expression for the output is,

$$
Z = I_0 \ \overline{S}_0 \ \overline{S}_1 + I_1 \ S_0 \ \overline{S}_1 + I_2 \ \overline{S}_0 \ S_1 + I_3 \ S_0 \ S_1
$$

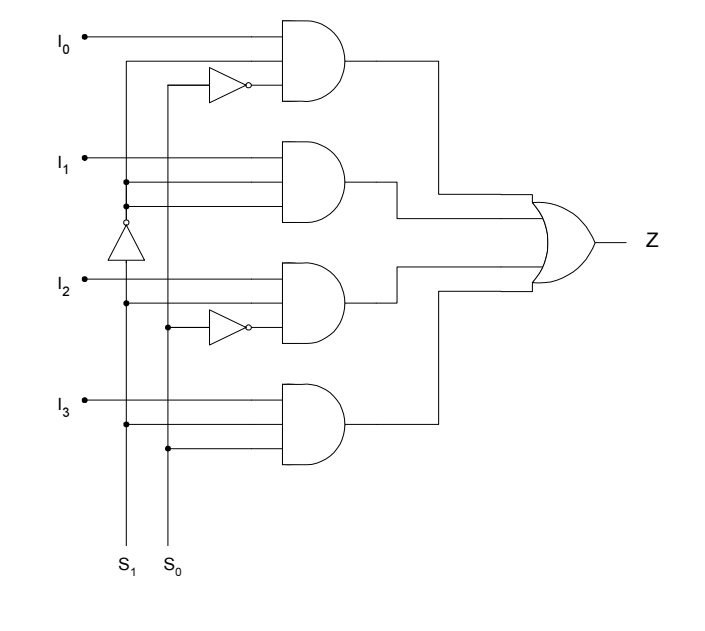

| $S_1$     | $S_0$          | Z              |
|-----------|----------------|----------------|
| 0         | $\overline{0}$ | $\mathbf{l}_0$ |
| $\pmb{0}$ |                | $\mathbf{I}_1$ |
|           | $\pmb{0}$      | I <sub>2</sub> |
|           |                | $\frac{1}{3}$  |

Fig. 2.10 : 4-to-1 Multiplexer Implemantation.

A multiplexer is typically shown in a circuit as a single functional unit, not as the gates comprising the circuit. A typical representation of a 4-to-1 multiplexer is shown in Fig. 2.11.

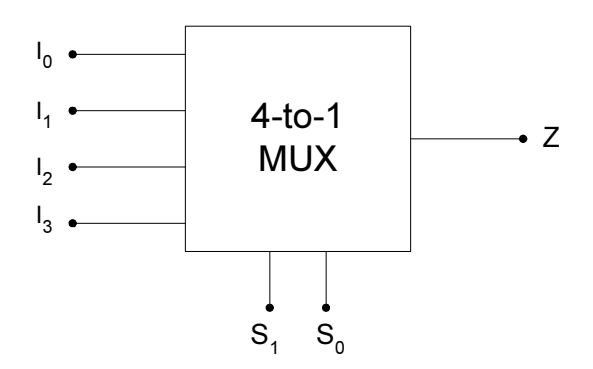

Fig. 2.11 : 4-to-1 Multiplexer representation.

Since the multiplexer function is so useful, many TTL chips exist that perform the equivalent operation of the circuit as shown in Fig. 4 (4-to-1 Mux figure). For example, the 74153 contains two 4-to-1 multiplexers, the 74151 contains one 8-to-1 multiplexer and the 74157 contains four 2 to-1 multiplexer.

### 3.5. Eight -Input Multiplexer

Fig. 2.12 shows the logic diagram for the 74151 eight-input multiplexer.

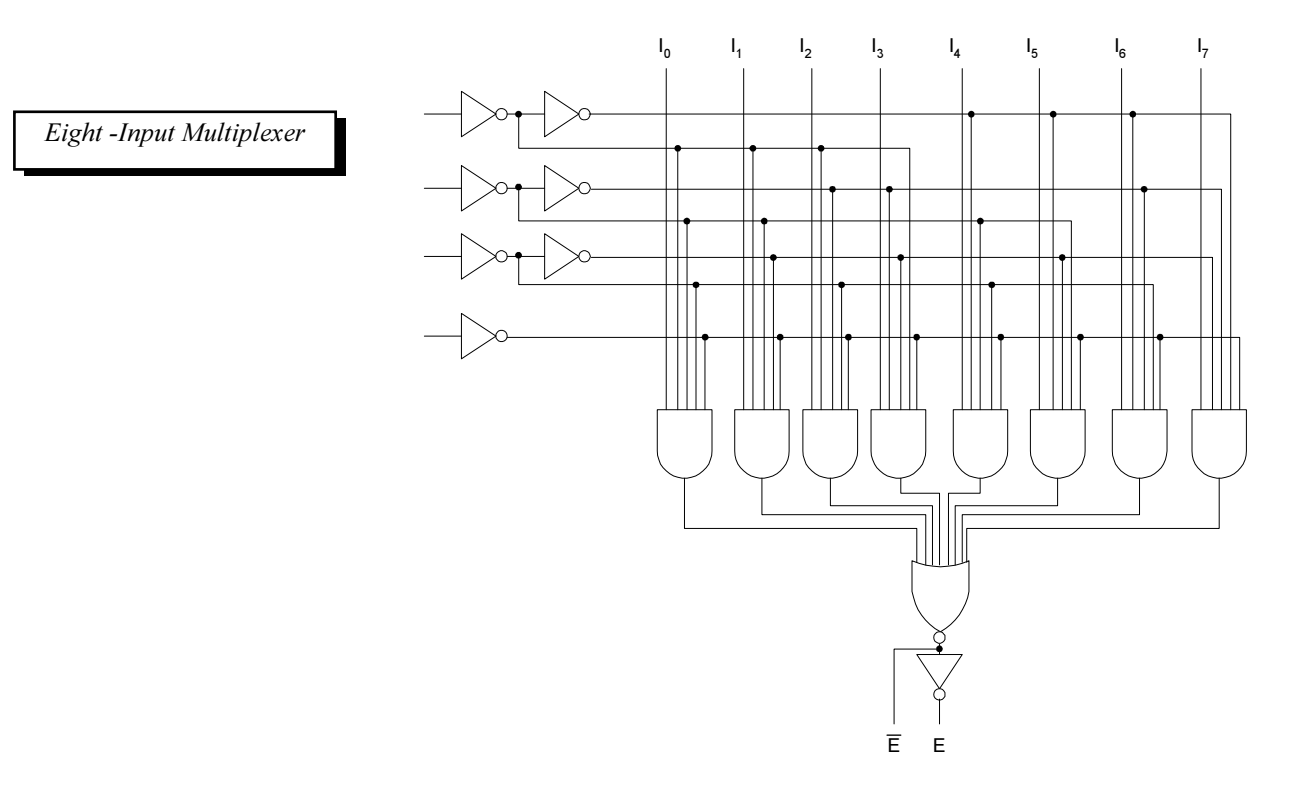

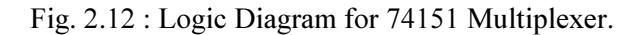

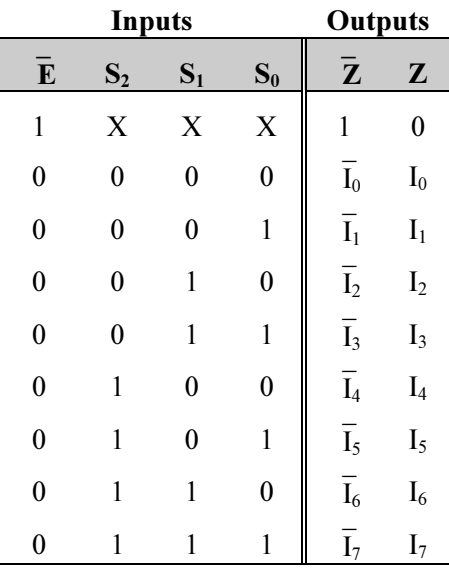

Table 2.4

This multiplexer has an  $enable$  input,  $E$  and provides both the normal and inverted outputs.

This multiplexer has an enable input,  $\overline{E}$  and provides both the normal and inverted outputs. When  $\overline{E}=0$ , the select inputs  $S_2S_1S_0$  will select one data input (from  $I_0$  through  $I_7$ ) for passage to output Z. When  $\overline{E}=1$ , the multiplexer is disabled so that  $Z = 0$  regardless of the select input code. This operation is summarizer in the truth table.

## Problem 1

The circuit in Fig. 2.13 uses two 74151, an INVERTER, and an OR gate. Describe the operation of this circuit.

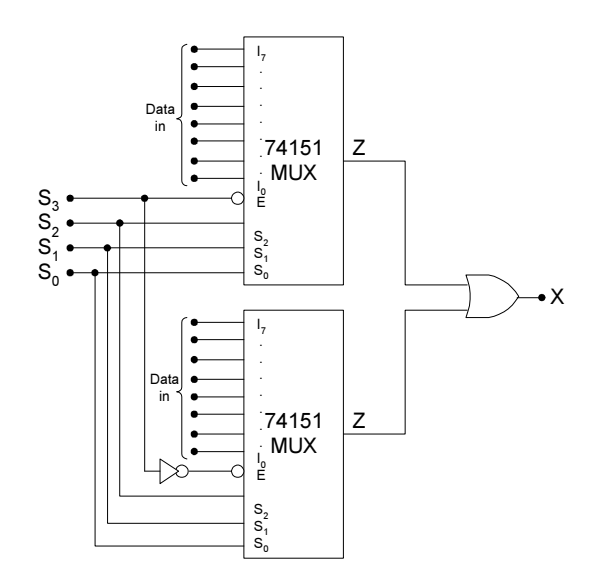

Fig. 2.13 : Two 71151s combined to form a 16-input multiplexer.

#### Solution

The two multiplexer outputs are combined in the OR gate to produce a single output.

This circuit has a total of 16 data inputs, eight applied to each multiplexer. The two multiplexer outputs are combined in the OR gate to produce a single output X. The circuit functions as a 16-input multiplexer. The four select inputs  $S_3S_2S_1S_0$  will select one of the 16 inputs to pass through to X.

The  $S_3$  input determines which multiplexer is enabled. When  $S_3=0$ , the top multiplexer is enabled, and the  $S_2S_1S_0$  inputs determine which of its data inputs will appear at its output and pass through the OR gate to X. When  $S_3=1$ , the bottom multiplexer is enabled and the  $S_2S_1S_0$  inputs select one of its data inputs for passage to output X.

#### 3.6. Multiplexer Applications

Multiplexer Applications

Multiplexer circuits find numerous and varied applications in digital system. These applications include data selection data routing operation sequencing, parallel-to, serial conversion, waveform generation and logic function generation. Some of them are discussed bellow.

#### Parallel -to-Serial Conversion

Many digital systems process binary data in parallel form because it is faster. When data are to be transmitted over relatively long distances, however, the parallel arrangement is undesirable because it requires a large umber of transmission lines. For this reason, binary data or information in parallel form is often converted to serial form before being transmitted to a remote destination. A multiplexer is used for performing such an operation.

## Logic Function Generation

Multiplexers can be used to implement logic function directly form a truth table.

Multiplexers can be used to implement logic function directly form a truth table. When used for this purpose the select inputs are used as the logic variables and each data input is connected permanently HIGH or LOW as necessary to satisfy the truth table.

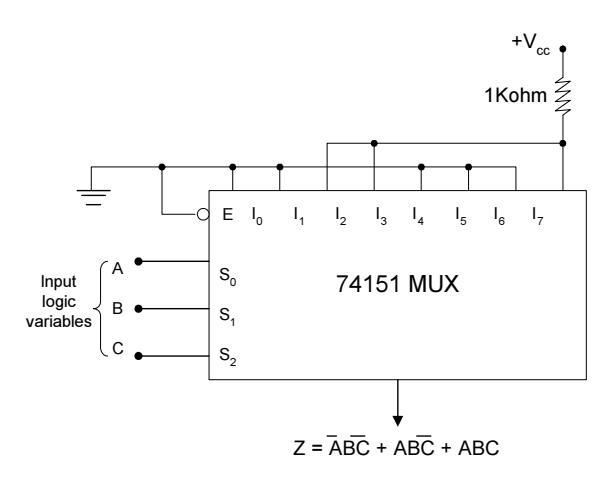

Fig. 2.14: Logic function generation using MUX IC.

| $\mathbf C$      | $\bf{B}$         | A                | Z                |
|------------------|------------------|------------------|------------------|
| $\overline{0}$   | $\overline{0}$   | $\boldsymbol{0}$ | $\boldsymbol{0}$ |
| $\overline{0}$   | $\overline{0}$   | 1                | $\boldsymbol{0}$ |
| $\boldsymbol{0}$ | 1                | $\boldsymbol{0}$ | 1                |
| $\overline{0}$   | 1                | 1                | 1                |
| 1                | $\boldsymbol{0}$ | $\overline{0}$   | $\boldsymbol{0}$ |
| 1                | $\overline{0}$   | 1                | $\overline{0}$   |
| 1                |                  | $\overline{0}$   | $\overline{0}$   |
|                  |                  |                  |                  |

Table 2.5.

Fig. 2.14 shows an eight input multiplexer used to implement the logic circuit that satisfies the given truth table 2.5. The input variables A,B,C are connected to  $S_0$ ,  $S_1$ ,  $S_2$  respectively. According to the truth table, Z is supposed to be LOW when CBA = 000. Thus multiplexer input  $I_0$  should be connected LOW. Likewise, Z is suppose to be LOW for  $CBA = 001$ , 100, 101 and 110 so that inputs  $I_1$ ,  $I_4$ ,  $I_5$ , and  $I_6$  should also be connected LOW. The other sets of CBA conditions must produce  $Z = 1$ , and so multiplexer inputs  $I_2$ ,  $I_3$  and  $I_7$  are connected permanently HIGH.

Thus the logic function implemented by multiplexer can be algebraically expressed as

 $Z = \overline{A} B \overline{C} + A B \overline{C} + \overline{A} B C$ 

## 3.7. Exercise

## 3.7.1. Multiple choice question

a) How many select input does a 32-to-1 line Multiplexer have?

- i) 4
- ii) 5
- iii)  $6 \over y$  7.
- $iv)$

## 3.7.2. Questions for short answers

- a) Define multiplexing.
- b) What is the function of a multiplexer's select inputs?
- c) What are the uses of multiplexer?

## 3.7.3. Analytical questions

- a) Draw and describe the operation of 8-to-1 multiplexer.
- b) Design a 16-to-1 line multiplexer using two 8-to-1 line multiplexer.
- c) How multiplexer can be used to work like a logic function generator? Give Example.

# Lesson 4 : Demultiplexer

## 4.1. Learning Objectives

On completion of this lesson, you will be able to :

- ♦ understand the operation of demultiplexer circuit at the gate level
- $\bullet$  use demultiplexer circuits in digital circuits.

A multiplexer takes several inputs and transmits one of them to the output. A demultiplexer performs the reverse operation. It connects one input to one of several outputs. The output is selected via select lines. Fig.2 .15 shows the functional diagram of a digital demultiplexer. The wide arrows for inputs and outputs can represent one or more lines. The select input code determines which output DATA will be transmitted. In other words, the demultiplexer takes one input data source and selectively distributes it to 1 of N output channels just like a multiposition switch.

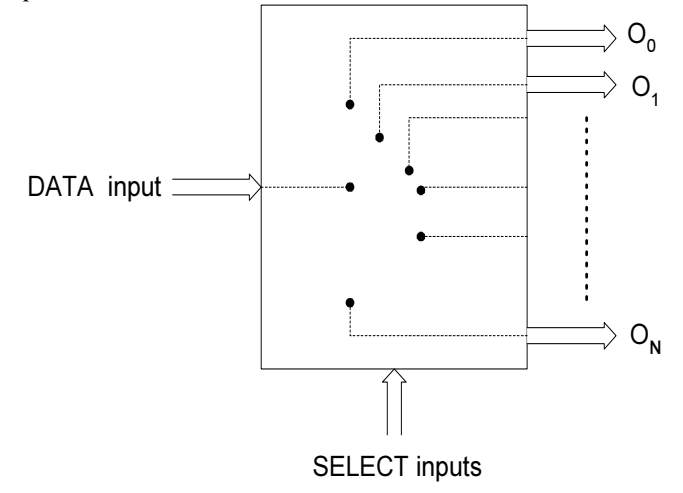

Fig. 2.15 : General Demultiplexer.

The most common use of a demultiplexer is as a decoder. In fact, demultiplexers are typically referred to as decoders. To illustrate the behavior of a demultiplexer, consider the operation of a demultiplexer that connects one input to one of four outputs. This is referred to as a 1 to-4 demultiplexer. Fig. 2.16 show its logic diagram.

The single data input line I is connected to all four AND gates, but only one of these gates will be enabled by the SELECT input lines. For example with  $S_1S_0=00$  only AND gate O will be enabled and data input I will appear at output O . Other SELECT codes cause input I to reach the other outputs.

A demultiplexer performs the reverse operation. connects one input to one of several outputs.

The most common use of demultiplexer is as a decoder.

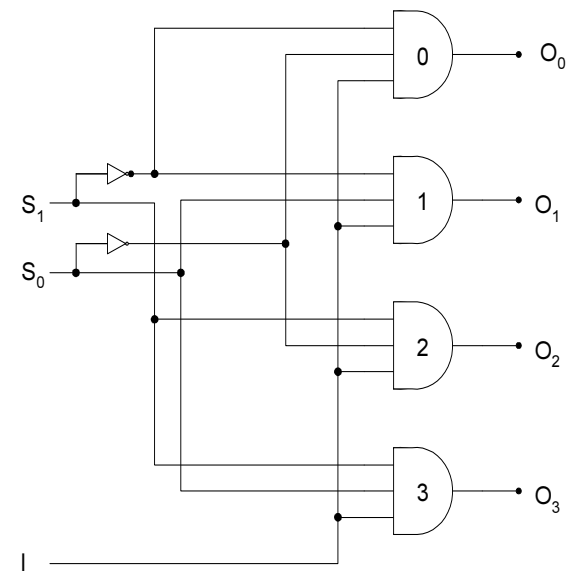

The operation of this demultiplexer is illustrated in truth table 2.6.

DATA input

Fig. 2.16 : One to 4 line demultiplexer.

| Select code |  | Outputs |  |  |  |  |  |
|-------------|--|---------|--|--|--|--|--|
|             |  | p,      |  |  |  |  |  |
|             |  |         |  |  |  |  |  |
|             |  |         |  |  |  |  |  |
|             |  |         |  |  |  |  |  |
|             |  |         |  |  |  |  |  |

Table 2.6 : 1-to-4 Demultiplexer truth table.

The functions illustrated in Table 2.6 can be expressed algebraically as :

 $O_0 = I \overline{S}_1 \overline{S}_0$  $O_1 = I \overline{S}_1 S_0$  $O_2 = I S_1 \overline{S}_0$  $O_3 = I S_1 S_0$ 

#### 4.2. 1-Line-to-8-Line Demultiplexer

Fig. 2.17 shows the logic diagram for a demultiplexer that distrubutes one input line to eight output lines. The single data input line I is connected to all eight AND gates, but only one of these gates will be enabled by the SELECT input lines. For example, with  $S_2S_1S_0 = 000$ , only AND gate 0 will be enabled, and data input I will appear at output

Algebraic expression of a 1 to-4 demultiplexer

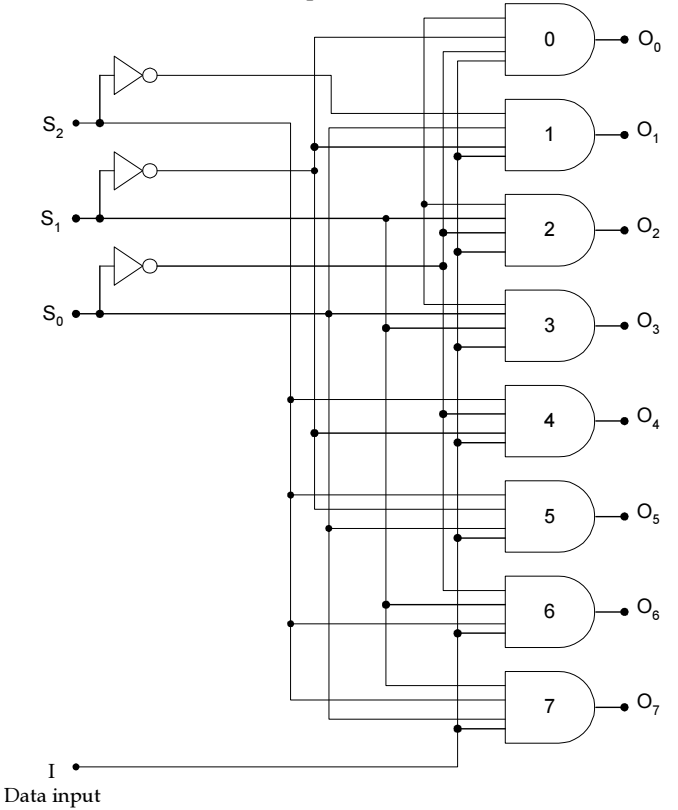

O0. Other SELECT codes cause input I to reach the other outputs. The truth Table 2.7 summarizes the operation.

Fig. 2.17 : 1-line-to-8-line demultiplexer.

| <b>SELECT</b> code |             |       |                |                | <b>OUTPUT</b>  |                |                |                |                |  |
|--------------------|-------------|-------|----------------|----------------|----------------|----------------|----------------|----------------|----------------|--|
| $\mathbf{S}_2$     | ${\bf S_1}$ | $S_0$ | $\mathbf{U}_7$ | $\mathbf{O}_6$ | O <sub>5</sub> | $\mathbf{O}_4$ | $\mathbf{O}_3$ | $\mathbf{U}_2$ | $\mathbf{O}_1$ |  |
|                    |             | 0     |                | 0              |                |                |                | 0              |                |  |
|                    |             |       |                | $\mathbf{0}$   |                |                | 0              |                |                |  |
|                    |             |       |                | 0              |                |                | 0              |                |                |  |
|                    |             |       |                |                |                |                |                |                |                |  |
|                    |             | 0     |                | 0              |                |                |                | 0              |                |  |
|                    |             |       |                |                |                |                |                |                |                |  |
|                    |             |       |                |                |                |                |                |                |                |  |
|                    |             |       |                |                |                |                |                |                |                |  |

Table 2.7

## Demultiplexer Applications

Demultiplexer circuits have various application in digital system. These Demultiplexer Applications applications include serial-to-parallel conversion, data routing address Digital Systems and Computer Organization

decoding and also logic function generation. Serial-to-parallel conversion method is discussed below.

## Serial-to-Parallel Conversion

When data communication between two computers take place over long distance than both parallel-to-serial and serial-to parallel conversion methods are needed. Here multiplexer performs parallel-to-serial conversion and demulliplexer performs serial-to-parallel conversion. Consider a situation in which two 16-bit computers must communicate. Multiplexer is used to select a single bit of the input word and a demultiplexer is used to connect that data to the proper bit of the output word. The inter word can be transmitted and received by sequencing the select lines from 0 through 15. This technique is called multiplexing and demultiplexing.

## 4.3. Exercise

## 4.3.1. Multiple choice question

- a) How many select lines are required to design a 1-to-8 line demultiplexer?
- i) 3
- $\overline{ii}$  4
- iii)  $6$
- iv) 8.

## 4.3.2. Questions for short answers

- a) What is the difference between multiplexer and demultiplexer ?
- b) Write down the uses of demultiplexer.

## 4.3.3. Analytical question

a) Explain the operation of a 1-to-18 line demultiplexer.

Demulliplexer performs serialto-parallel conversion.

## Lesson 5 : Decoder

## 5.1. Learning Objectives

On completion of this lesson you will be able to :

- ♦ design and implementation of various types of decoder and encoder circuits
- ♦ understand the operation of decoder and encoder logic and use them in different circuit application
- ♦ learn the operation of code converters and display drivers.

## 5.2. BCD-to-7 Segment Decoder/Driver

Digital circuits often "communicate" with the outside world via sevensegment displays such as those found in your calculator. These displays consist of seven individual LEDS and form the decimal characters 0 through 9 and some times hex characters A through F. By controlling the current through each LED, some segments will be lighted and others will be dark so that the desired character pattern will be generated.

## 5.3. DECODERS

A decoder is a logic circuit that accepts a set of inputs that represents a binary number and activates only the output that corresponds to that input number. The diagram for a general decoder is shown in Fig. 2.18 with N inputs and M outputs. Since each of the N inputs can be 0 or 1, there are  $2^N$  possible input combinations or codes. For each of these input combinations only one of the M outputs will be active (HIGH); all the other outputs are LOW. Many decoders are designed to produce active-LOW outputs, where only the selected outputs is LOW while all others are HIGH. This would be indicated by the presence of small circles on the output lines in the decoder diagram.

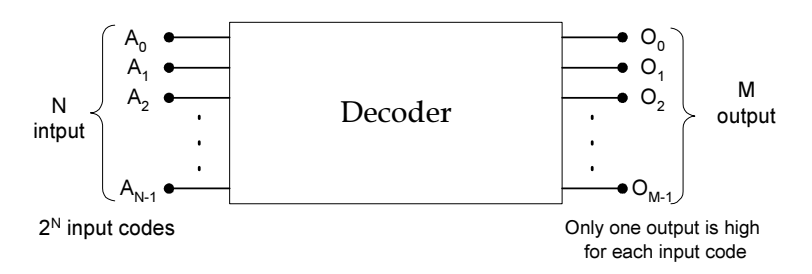

Fig. 2.18 : General decoder diagram.

Some decoders do not utilize all of the  $2^N$  possible input codes but only certain ones. For example, a BCD-to-decimal decoder has a 4-bit input

A decoder is a logic circuit that accepts a set of inputs that represents a binary number and activates only the output that corresponds to that input number.

Digital Systems and Computer Organization

code and ten output lines that correspond to the ten BCD code groups 0000 through 1001. If any of the unused codes are applied to the input none of the outputs will be activated.

#### 5.4. 3 to 8 Line Decoder

3 to 8 Line Decoder

Fig. 2.19 shows the circuitry for a decoder with three inputs and  $2^3=8$ outputs. It uses all AND gates, and so the outputs are active-HIGH. Note that for a given input code, the only output which is active (HIGH) is the one corresponding to the decimal equivalent of the binary input code (e.g.; output  $O_6$  goes HIGH only when CBA=110<sub>2</sub>=6<sub>10</sub>).

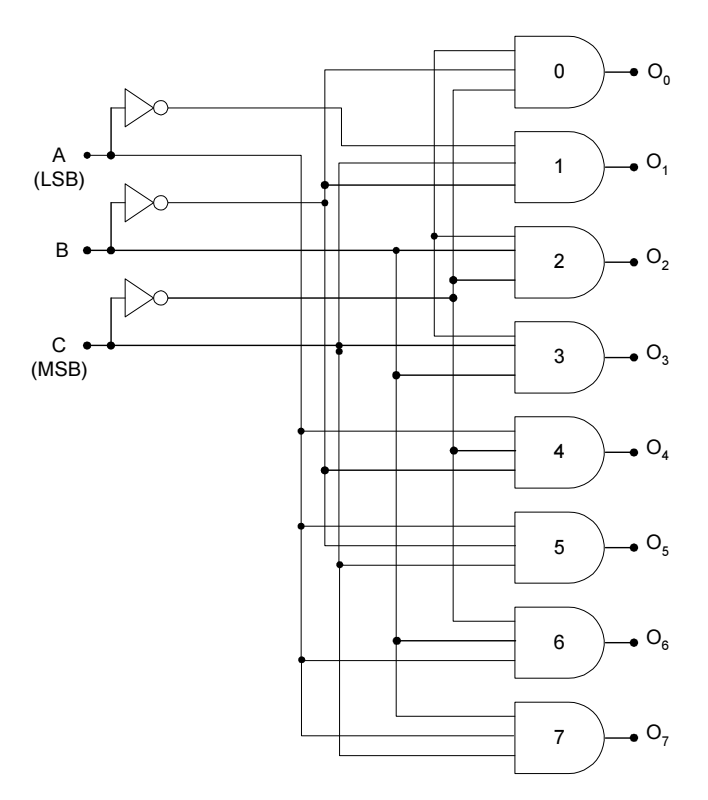

Fig. 2.19 : 3-line-to-8-line (or 1-of-8) decoder.

| B | A | $\mathbf{O}_0$ | $\mathbf{O}_2$ | $\mathbf{O}_3$ | $\mathbf{O}_4$ | $\mathbf{O}_5$ | $\mathbf{O}_6$ | $\mathbf{U}_7$ |
|---|---|----------------|----------------|----------------|----------------|----------------|----------------|----------------|
|   | 0 |                | 0              | 0              |                | 0              |                |                |
|   |   |                | 0              |                | 0              | 0              |                |                |
|   | 0 |                |                |                | 0              | 0              |                |                |
|   |   |                | 0              |                | 0              | 0              |                |                |
|   | 0 |                | 0              |                |                |                |                |                |
|   |   |                | 0              |                |                |                |                |                |
|   |   |                | 0              |                |                |                |                |                |
|   |   |                |                |                |                |                |                |                |

Table 2.8.

Decoder can be referred to in several ways.

This decoder can be referred to in several ways. It can be called a 3-lineto 8-line decoder, because it has three input lines and eight output lines. It could also be called a binary-to-octal decoder or converter because it takes a 3-bit binary input code and activates the one of the eight (octal) outputs corresponding to that code. It is also referred to as a 1-of-8 decoder, because only 1 of the 8 outputs is activated at one time.

#### ENABLE Inputs

Some decoders have one or more ENABLE inputs that are used to control the operation of the decoder. For example, refer to the decoder in Fig. 2.20 and visualize having a common ENABLE line connected to a fourth input of each gate.

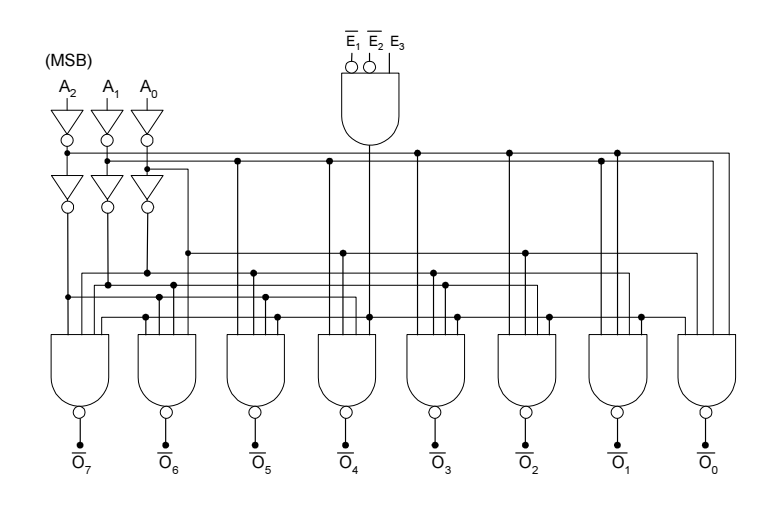

Fig. 2.20 : Logic diagram for 74LS138 decoder.

With this ENABLE line held HIGH the decoder will function normally and the A,B, C inputs code will determine which output is HIGH. With ENABLE held LOW, however, all the outputs will be forced to the LOW state regardless of the levels at the A, B, C inputs. Thus, the decoder is ENABLED only if ENABLE is HIGH.

Fig. 2.21 shows the logic diagram for the 74LS138 decoder, it has NAND-gate out-puts, so that its outputs are active-LOW. Another indication is the labeling of the outputs as  $\overline{0}_7$ ,  $\overline{0}_6$ ,  $\overline{0}_5$ , and so on; overbar indicates active-LOW outputs.

Some decoders have one or more ENABLE inputs that are used to control the operation of the decoder.

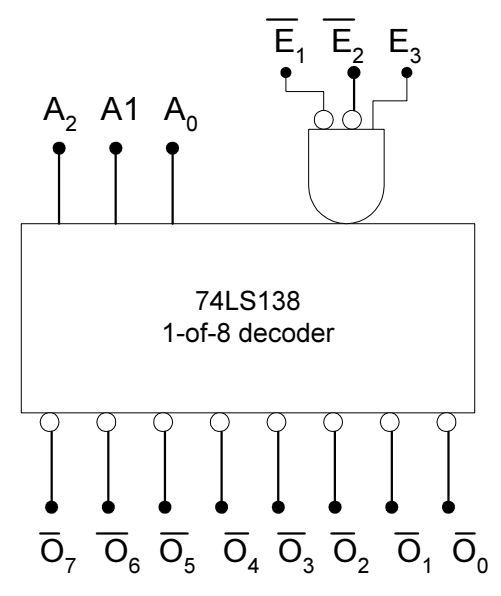

Fig. 2.21 : logic diagram for the 74LS138 decoder

|          | $\mathbf{E_{2}}$ | ${\bf E_3}$ | Outputs                 |
|----------|------------------|-------------|-------------------------|
|          |                  |             | Enabled for $A_2A_1A_0$ |
|          | ×                | X           | Disabled                |
| ×        |                  | $\times$    | Disabled                |
| $\times$ | ×                |             | Disabled                |

Table 2.9

The input code is applied at  $A_2$ ,  $A_1$ , and  $A_0$ , where  $A_2$  is the MSB. With three inputs and eight outputs, this is a 3-to-8 decoder or, equivalently, a 1-of-8 decoder.

Inputs  $\overline{E}_1$ ,  $\overline{E}_2$  and  $\overline{E}_3$  are separate enable inputs that are combined in the AND gate. In order to enable the output NAND gates to respond to the input code at  $A_2A_1A_0$  this AND gate output has to be HIGH. This will occur only when  $\overline{E}_1 = \overline{E}_2 = 0$  and  $E_3 = 1$ .  $\overline{E}_1$  and  $\overline{E}_2$  are active LOW,  $\overline{E}_3$ is active HIGH. If one or more of the enable inputs is in its inactive state, the AND output will be LOW, which will force all NAND outputs to their inactive HIGH state regardless of the input code. This operation is summarized in the truth Table 2.9. Recall that x represents the "don't care" condition.

#### 5.6. Decoder Applications

 Decoders are used whenever an output or group of outputs is to be activated only on the occurrence of a specific combination of input

levels. These input levels are often provided by the outputs of a counter or register.

Decoders are widely used in the memory system of a computer. Decoder responds to the address code input from the central processor to activate the memory storage location specified by the address code.

#### 5.7. BCD-TO-7-Segment Decoder/Drivers

Fig. 2.22 shows the segment patterns that are used to display the various digits. For example, to display a "6," the segments c, d, e , f, and g are made bright while segments a and b are dark.

> a b c d e f g (a)

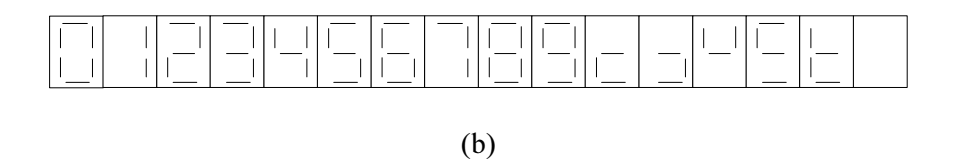

Fig. 2.22 : (a) Seven-segment arrangement; (b) active segments for each digit.

A BCD-to-7-segment decoder/driver is used to take a 4-bit BCD input and provide the outputs that will pass current through the appropriate segments to display the decimal digit. The logic for this decoder is more complicated than those we looked at previously because each output is activated for more than one combination of inputs. For example, the e segment must be activated for any of the digits 0, 2, 6, and 8, which means whenever any of the codes 0000, 0010, 0110, of 1000 occurs.

Fig. 2.23 shows a BCD-to-7-segment decoder/driver (TTL 7446 or 7447) being used to drive a 7-segment LED readout. The anodes of the LEDs are all tied to  $Vec(+5V)$ . The cathodes of the LEDs are connected

A BCD-to-7-segment decoder/driver is used to take a 4-bit BCD input.

Decoders are widely used in the memory system of a

computer.

through current-limiting resistors to the appropriate outputs of the decoder/driver. The decoder/driver has active-LOW outputs.

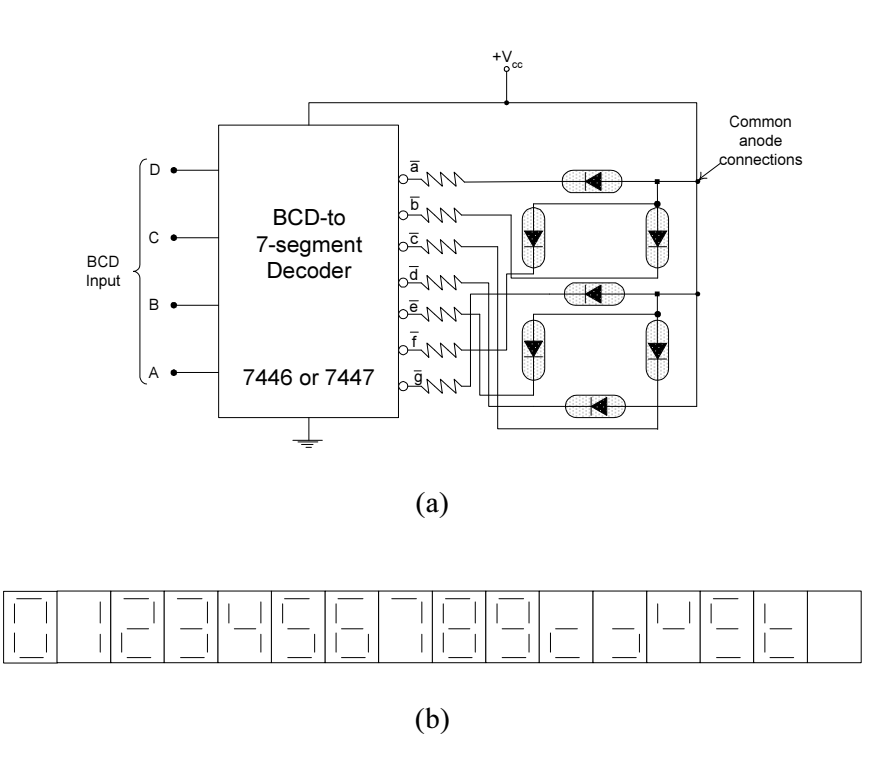

Fig. 2.23 : (a) BCD-to-7- segment decoder/driver driving a commonanode 7 -segment LED display; (b) segment patterns for different input codes.

To illustrate the operation of this circuit, let us suppose that the BCD input is  $D = 0$ ,  $C = 1$ ,  $B = 0$ ,  $A = 1$ , which is BCD for 5. With these inputs the decoder/driver outputs a, f, g, c and d will be driven LOW (connected to ground), allowing current to flow through the a, f, g, c and d LED segments and thereby displaying the number 5. the  $\overline{b}$  and  $\overline{e}$ outputs will be HIGH (open), so that LED segments b and e cannot conduct.

## 5.8. Exercise

## 5.8.1. Multiple choice question

- a) To control the operation of the decoder there may be one or more
- i) enable inputs
- ii) select inputs
- iii) output lines
- iv) none of above.

## 5.8.2. Question for short answer

a) What is the function of the enable inputs of a decoder?

## 5.8.3. Analytical questions

- a) Construct a 1-of- 64 decoder using eight 1 of 4 decoder (74LS138).
- b) Design a BCD to decimal decoder.

## Lesson 6 : 7- Segment Decoder

#### 6.1. Learning Objectives

On completion of this lesson you will be able to :

- ♦ understand the operation of 7-segment decoder
- ♦ drive an LCD.

#### 6.2. Liquid Crystal Displays

A light emiting diode (LED) display generates or emits light energy as current is passed through the individual segments. A liquid crystal display (LCD) controls the reflection of available light. LCDs have gained wide acceptance because of their very low power consumption compared to LEDs, especially in battery-operated equipment such as calculators, digital watches, and portable electronic measuring instruments. LEDs have the advantage of a much brighter display, which, is easily visible in dark or poorly lit areas.

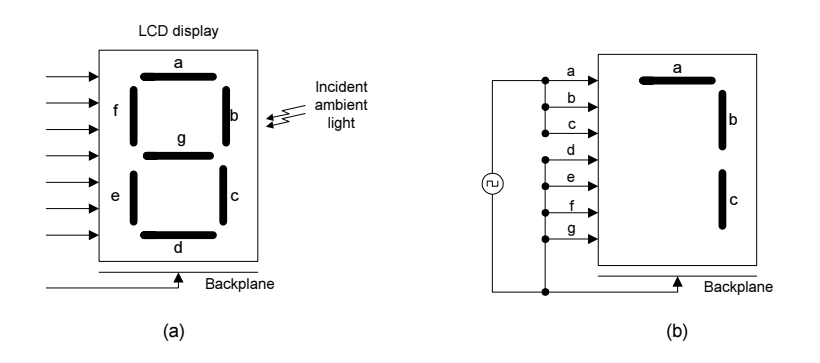

Fig. 2.24 : Liquid crystal display (a) basic arrangement; (b) applying a voltage between segment and back plane.

Basically, LCDs operate from a low-voltage (typically, 3 to 15 V rms), low-frequency (25 to 60 Hz) ac signal and draw very little current. They are often arranged as 7-segment displays for numerical readouts as shown in Fig. 2.24. The ac voltage needed to turn on a segment is applied between the segment and the backplane, which is common to all segments. The segment and backplane form a capacitor that draws very little current as long as the ac frequency is kept low.

## 6.2.1. LCD Operation

When there is no difference in voltage between a segment and the backplane, the segment is said to be nonactivated (OFF). Segment d, e, f,

An LED display generates or emits light energy as current is passed through the individual segments.

and g in Fig. 2.24 are OFF and will reflect incident light so that they appear invisible against their background. When an appropriate ac voltage is applied between a segment and the backplane, the segment is activated (ON). Segments a, b, and c in Fig. 2.24 are ON and will not reflect the incident light, and thus they appear dark against their background.

#### 6.2.2. Driving an LCD

An LCD segment will turn ON when an ac voltage is applied between the segment and the backplane, and will turn OFF when there is no voltage between the two. Rather than generating an ac signal, it is common practice to produce the required ac voltage by applying outphase square waves to the segment and backplane. This is illustrated in Fig. 2.25 for one segment.

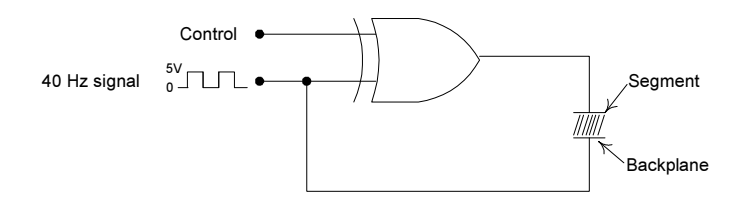

Fig. 2.25 : Driving an LCD segment.

 A 40-Hz square wave is applied to the backplane and the Other input to the EX-OR is a CONTROL input that will control whether the segment is ON or OFF.

When the CONTROL input is LOW, the EX-OR output will be exactly the same as the 40-Hz square wave, so that the signals applied to the segment and backplane are equal. Since there is no difference in voltage, the segment will be OFF. When the CONTROL input is HIGH, the EX-OR or output will be the INVERSE of the 40-Hz square wave, so that the signal applied to the segment is out of phase with the signal applied to the backplane. As a result, the segment voltage will alternately be at  $+5V$  and at  $-5V$  relative to the backplane. This ac voltage will turn ON the segment.

This same idea can be extended to a complete 7-segment LCD display as shown in Fig. 2.26. It takes the BCD input code and provides the outputs to drive the LCD-segments directly.

An LCD segment will turn ON when an ac voltage is applied between the segment and the backplane.

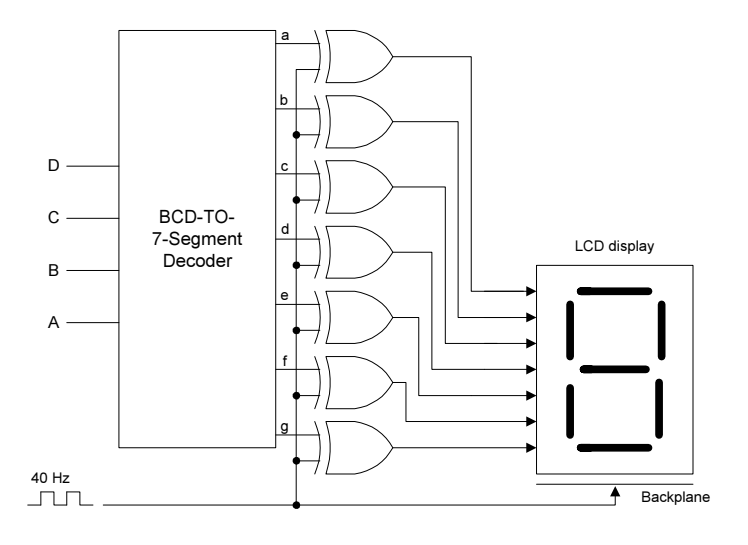

Fig. 2.26 : Driving 7-segment LCD.

## 6.3. Exercise

### 6.3.1. Multiple choice questions

- a) A BCD to- 7 segment decoder has.
- i) 4 input time and 8 output line
- ii) 4 input time and 7 output line
- iii) 8 input time and 4 output line
- iv) 8 input time and 16 output line.
- b) To drive an LCD segment we use
- i) AND gate
- ii) OR gate
- iii) NOR gate
- iv) XOR gate.

#### 6.3.2. Question for short answer

a) How can we drive an LCD segment?

#### 6.3.3. Analytical question

a) Describe the operation of an LCD.

## Lesson 7 : Encoders

## 7.1. Learning Objectives

On completion of this lesson you will be able to :

- understand the operation of encoder
- learn how priority encoder works.

Most decoders accept an input code and produce a HIGH (or LOW) at one and only one output line. In other words, we can say that a decoder identifies, recognizes or detects a particular code. The opposite of this decoding process is called encoding and is performed by a logic circuit called an encoder. An encoder has a number of input lines, only one of which is activated at a given time, and produces an N-bit output code, depending on which input is activated.

An encoder has a number of input lines, only one of which is activated at a given time.

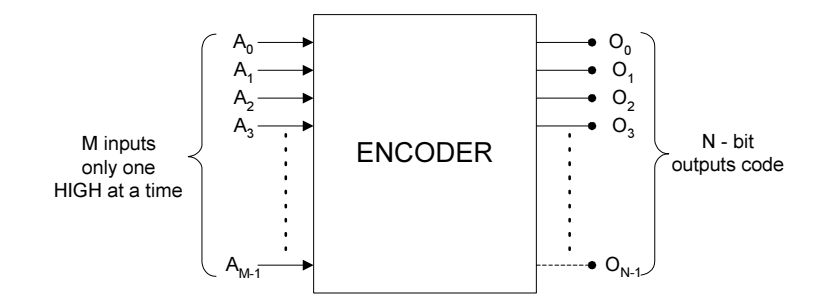

Fig. 2.27 : General diagram for a encoder.

Fig. 2.27 is the general diagram for an encoder with M inputs and N outputs. Here the inputs are active - HIGH, which means they are normally LOW.

We saw that a binary-to-octal decoder (3-line-to-8line decoder) accepts a 3-bit input code and activates one of eight output lines corresponding to that code. An octal-to-binary encoder (8-line-to-3-line encoder) performs the opposite function; it accepts eight input lines and produces a 3-bit output code corresponding to the activated input. Fig. 2.28 shows the logic circuit and truth table 2.10 for an octal-to-binary encoder with active-LOW inputs.

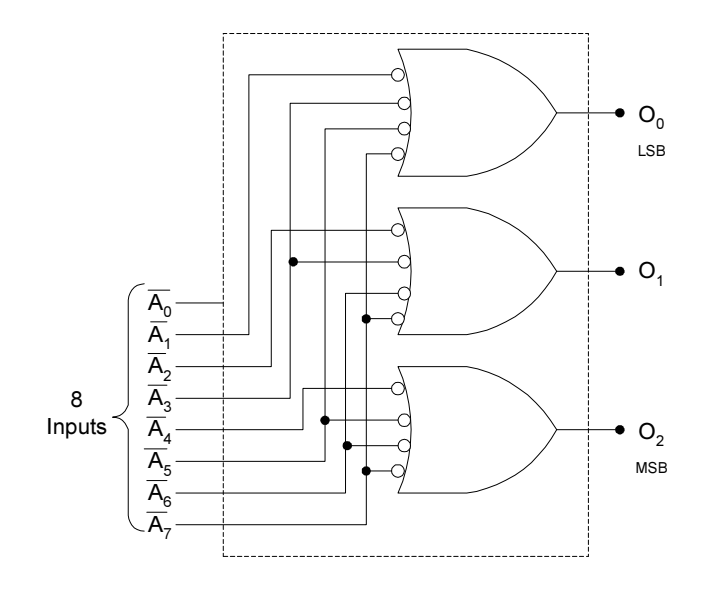

Fig. 2.28 : 8-line-to 3-line encoder.

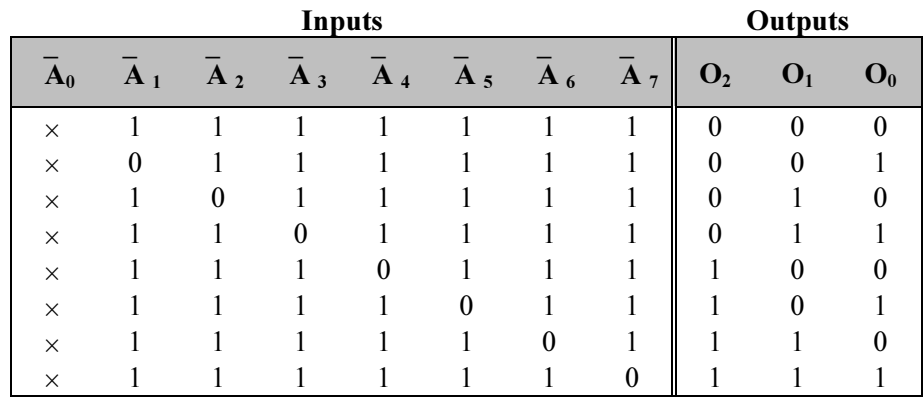

Table 2.10.

By following through the logic, you can verify that a LOW at any single input will produce the output binary code corresponding to that input. For stance, a LOW at  $\overline{A}_3$  (while all other inputs are HIGH) will produce  $O_2 = 0$ ,  $O_1 = 1$ , and  $O_0 = 1$ , which is the binary code for 3. Notice that  $\overline{A}_0$  is not connected to the logic gates because the encoder outputs will normally be at 000 when none of the inputs  $\overline{A}_1$  to  $\overline{A}_9$  is LOW. For proper operation, only one input should be active at one time.

#### 7.2. Priority Encoders

Priority encoders is modified version of encoder A modified version of the encoder circuit, called a priority encoder, includes the necessary logic to ensure that when two or more inputs are activated, the output code will correspond to the highest-numbered input. For example, when both  $\overline{A}_3$  and  $\overline{A}_5$  are LOW, the output code will be 101 (5). Similarly, when  $\overline{A}_6$ ,  $\overline{A}_2$ , and  $\overline{A}_0$  are all LOW, the output code is 110 (6). The 74148, and 74HC148 are all octal-to-binary priority encoders.

#### 7.3. 74147 Decimal-to-BCD Priority Encoder

Fig. 2.29 shows the logic symbol and truth table for the 74147 (74LS147, 74HC147), which functions as a decimal-to-BCD priority encoder. It has nine active-LOW inputs representing the decimal digits 1 through 9, and produces the inverted BCD code corresponding to the highest-numbered activated input.

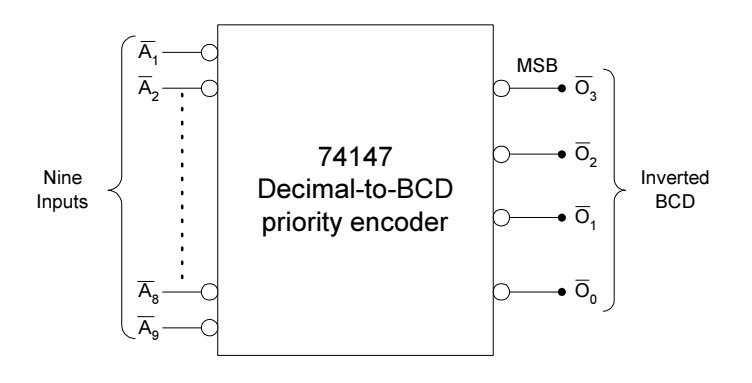

Fig. 2.29 : 74147 decimal-to-BCD priority encoder.

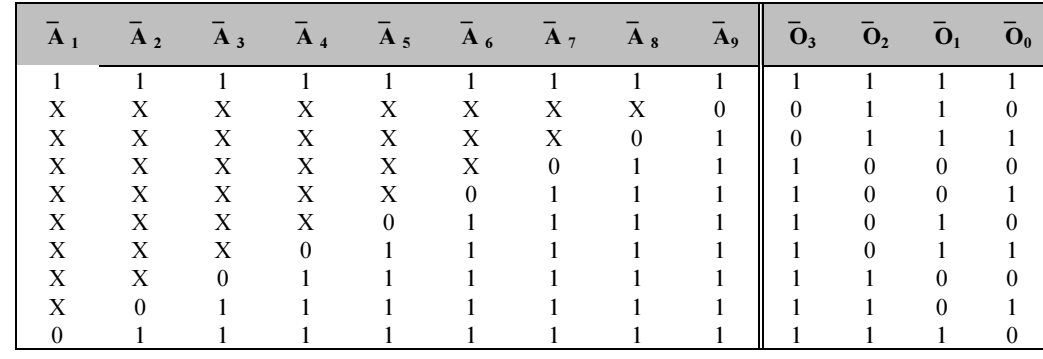

#### Table 2.11.

Let's examine the truth Table 2.11 to see how this IC works. The first line in the table shows all inputs in their inactive HIGH state. For this condition the outputs are 1111, which is the inverse of 0000, the BCD code for 0. The second line in the table indicates that a LOW at  $A_9$ regardless of the states of the other inputs, will produce an output code of 0110, which is the inverse of 1001, the BCD code for 9. The third line shows that a LOW at  $\overline{A}_8$ , provided that  $\overline{A}_9$  is HIGH, will produce an

output code of 0111, the inverse of 1000, the BCD code for 8. In a similar manner, the remaining lines in the Table 2.11 show that a LOW at any input, provided that all higher-numbered inputs are HIGH, will produce the inverse of the BCD code for that input.

The 74147 outputs will be normally HIGH when none of the inputs are activated. This corresponds to the decimal 0 input condition. There is no  $A_0$  input, since the encoder assumes the decimal 0 input state when all other inputs are HIGH. The 74147 inverted BCD outputs can be converted to normal BCD by putting each one through an INVERTER.

## 7.4. Exercise

## 7.4.1. Analytical question

a) Draw 8 line to 3 line encoder what is the function of a priority encoder.